*cura di Tommaso Pantuso*

 $\sum_{a}$ **Cross Reference** *di Lorenzo Fontani - Siena*

Il programma che vi propongo esegue il Cross-Reference di un programma redatto in Basic.

Esso è scritto interamente in Assembler ed è una rielaborazione di un programma analogo per il CBM 3032 apparso sul n. 16 di MCmicrocomputer.

Del programma originario è rimasta inalterata la struttura dati, mentre sono state apportate modifiche sia al flow-chart, per togliere alcuni bug, sia all'output generato nell'intento di renderlo più leggibile.

Il programma in oggetto realizza una tabella contenente, per ogni variabile utilizzata dal programma Basic, i numeri delle linee in cui tale variabile è presente.

Ciò risulta molto utile nell'analisi di programmi piuttosto lunghi anche se scritti da noi stessi.

Passiamo alla descrizione generale del programma rimandandovi al listato per ulteriori e più approfonditi dettagli.

Come struttura dati viene usata una lista multipla: nella lista principale vengono annotati i nomi delle variabili e per ognuna di esse si ha una sottolista contenente i numeri delle linee nelle quali sono presenti.

Ogni elemento della lista delle variabili è formato da 8 byte mentre quelli delle sottoliste sono lunghi 4 byte.

Viene effettuata una scansione del testo Basic alla ricerca delle variabili e quando se ne trova una la si memorizza in un buffer (BUF).

L'algoritmo che riconosce le variabili si basa sul fatto che il loro identificatore deve iniziare con una lettera la quale può essere seguita da un certo numero di lettere o numeri (anche se il C64 riconosce le variabili solo con i primi due caratteri), seguiti a loro volta da un «%» per gli interi, «\$» per le stringhe, niente per i reali o eventualmente seguiti da una parentesi aperta «(» per gli array.

L'algoritmo considererà uguali due variabili se hanno i primi due caratteri degli identificatori corrispondentemente uguali, ignorando i caratteri successivi.

Questo era un bug del vecchio programma, in quanto non ignorava i caratteri successivi ai primi due.

Quindi per esempio, se avesse incontrato una variabile di nome PIPPO alla linea 100, l'output sarebbe stato:

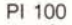

- PP 100
- O 100

Trovata una variabile si deve vedere se essa era già stata incontrata oppure no: se no, ci dovremo annotare il nome e corrispondentemente il numero di linea nella quale era presente; se invece era già stata incontrata, annotiamo il nuovo numero di linea solo se quest'ultimo non era già presente.

Nella scansione del testo Basic particolare attenzione va rivolta verso quelle linee nelle quali siano presenti comandi come «DATA», «REM», «FN» o semplicemente delle virgolette.

Quando troviamo un «DATA» occorrerà effettuare una scansione cieca fino ai primi due punti «:» non compresi tra virgolette.

La routine che effettua tale scansione è già presente nel Sistema Operativo e, guarda caso, non è altro che la routine alla quale salta il Basic quan-

| R.              | 100 |     |     |     |     |
|-----------------|-----|-----|-----|-----|-----|
| A\$             | 120 | 125 |     |     |     |
| B\$             | 125 | 127 | 130 | 135 |     |
| CO              | 10  | 20  | 30  |     |     |
| H               | 90  | 100 | 130 | 135 | 140 |
| P               | 130 | 135 | 140 |     |     |
| SC <sup>1</sup> | 10  | 20  | 30  |     |     |
| $\mathbf{x}$    | 130 |     |     |     |     |

*Un esempio di Olllptll del Cross-Reference.*

do incontra il token corrispondente all'istruzione «DATA».

In tal modo è stato eliminato un altro inconveniente della routine originale la quale considerava allo stesso modo «DATA» e «REM».

Per il «REM» dovremo effettuare una scansione cieca fino in fondo alla linea, eseguita anche qui dalla routine Basic Rem.

Quando viene incontrato il token corrispondente a FN (\$a5), esso viene memorizzato nel buffer come primo carattere, seguito dal nome della variabile, mentre in stampa viene sostituito da un asterisco.

Per le virgolette non esiste nel Sistema una routine che faccia al caso nostro: quindi occorre costruirne una la quale dopo aver incontrato le virgolette, ignori tutto quello che viene dopo, fino a quelle successive.

Anche il mio programma, purtroppo, ha un bug!!! (speriamo che sia il solo!).

Se nel testo è presente un numero in forma esponenziale, tipo 123E3, riconoscerà come variabile E3!!!.

Ho preferito non eliminare questo errore in quanto il programma già abbastanza lungo si sarebbe ulteriormente complicato (si dovrebbe scartare la variabile se il carattere precedente è un numero).

Comunque chi ha voglia di correggerlo si faccia pure avanti!!!

Trovata dunque la variabile si entra nella parte di programma riguardante la gestione della lista multipla.

Si scandisce la lista principale alla ricerca del nome della variabile memorizzato nel buffer, tenendo conto dell'ordine alfabetico.

Se la variabile c'è, si va a scandire la sottolista per vedere se il numero di linea corrente (CURLIN) è già presente.

In caso affermativo si tornerà alla scansione del testo, altrimenti accoderemo il nuovo numero di linea che risulterà automaticamente ordinato  $(grazie$  al  $S.O.!!$ ).

**----------------------------------------------------------------------** Se invece la variabile non è stata trovata, allora la dovremo inserire stando attenti di mantenere ordinata la lista.

Dovremo poi creare una sottolista e memorizzarci il numero di linea.

Tutti i vari inserimenti di elementi e creazioni di liste vengono effettuati attingendo dalla cosiddetta lista libera, la quale inizialmente è implementata idealmente nello spazio di memoria compreso tra la fine del programma Basic e il tetto del Basic (MEMSIZ). cioè la più alta locazione usata dal Ba-SIC.

Se il programma richiede più memoria di quella disponibile si ha iI messaggio OUT OF MEMORY ER-ROR e il ritorno al Basic.

In questo caso non sarà possibile effettuare il Cross-Reference (comunque questa eventualità si presenta molto raramente).

### Uso

Dopo aver digitato il programma e averlo salvato date il RUN e, se non avrete commesso nessun errore nella battitura dei data, vi sarà chiesto se volete salvare il codice eseguibile su disco o su nastro, altrimenti apparirà il numero di linea corrispondente all'istruzione DATA nella quale c'è stato l'errore di battitura e il list della linea errata.

Dopo questa semplice operazione il programma sarà pronto e, per usarlo, basterà averlo caricato in memoria con LOAD «nome prog.», < n. device>, I ed effettuato un EW per reinizializzare i puntatori Basic.

Potete quindi caricare il programma di cui volete il Cross-Reference.

La sintassi da eseguire per avere l'output è la seguente:

SYS 49152 [,WIDTHJ

dove width è il numero massimo di colonne su cui si vuole l'output (che per default è pari a 40).

Per il video è sufficiente allora digitare

SYS 49152

Da notare che mediante i tasti CTRL o SHIFT o Commodore si può fermare e far ripartire il listato, mentre con il tasto STOP si ha il ritorno al Ba-SIC.

Per inviare l'output alla stampante digitare:

OPEN1,4: CMD1: SYS49152,80: PRINT#1: CLOSE1

se avete una stampante da 80 colonne.

Una parola sui tempi di esecuzione: per programmi di ca. 10-15 kb sono sufficienti 4-5 sec., mentre per quelli più corti si ha una risposta quasi istantanea!

### Note per la copiatura dei listati per il 64

Nel numero 44 (settembre 85) è stato pubblicato un programma di Checksum per aiutare i lettori nella copiatura dei listati per il Commodore 64 pubblicati sulla rivista. Il funzionamento è il seguente:

- copiate il programma Checksum del numero 44 e salvatelo su disco o cassetta:

per la successiva copiatura di un listato (con Checksum), caricate (dal vostro disco o dal vostro nastro) il programma di Checksum e fatelo partire; a questo punto potete copiare le varie linee del listato, compresi i due punti ed il numero che trovate alla fine di ciascuna riga. Alla pressione del return, se la linea è stata copiata bene si può passare a copiare la successiva, altrimenti il programma di Checksum vi lascerà "inchiodati" sulla linea mal copiata obbligandovi a correggere l'errore prima di proseguire.

A quanto detto nel numero 44 riguardo al programma Checksum in questione, aggiungiamo che la routine di Checksum in LM si avvia con SYS 52480 mentre. in caso di arresto con Run-Stop/Restore, il restart si effettua con SYS 53072.

Attenzione: chi non vuole usare il Checksum, NON DEVE copiare i due punti e il numero alla fine delle righe, pena la segnalazione di "syntax error" da parte del computer.

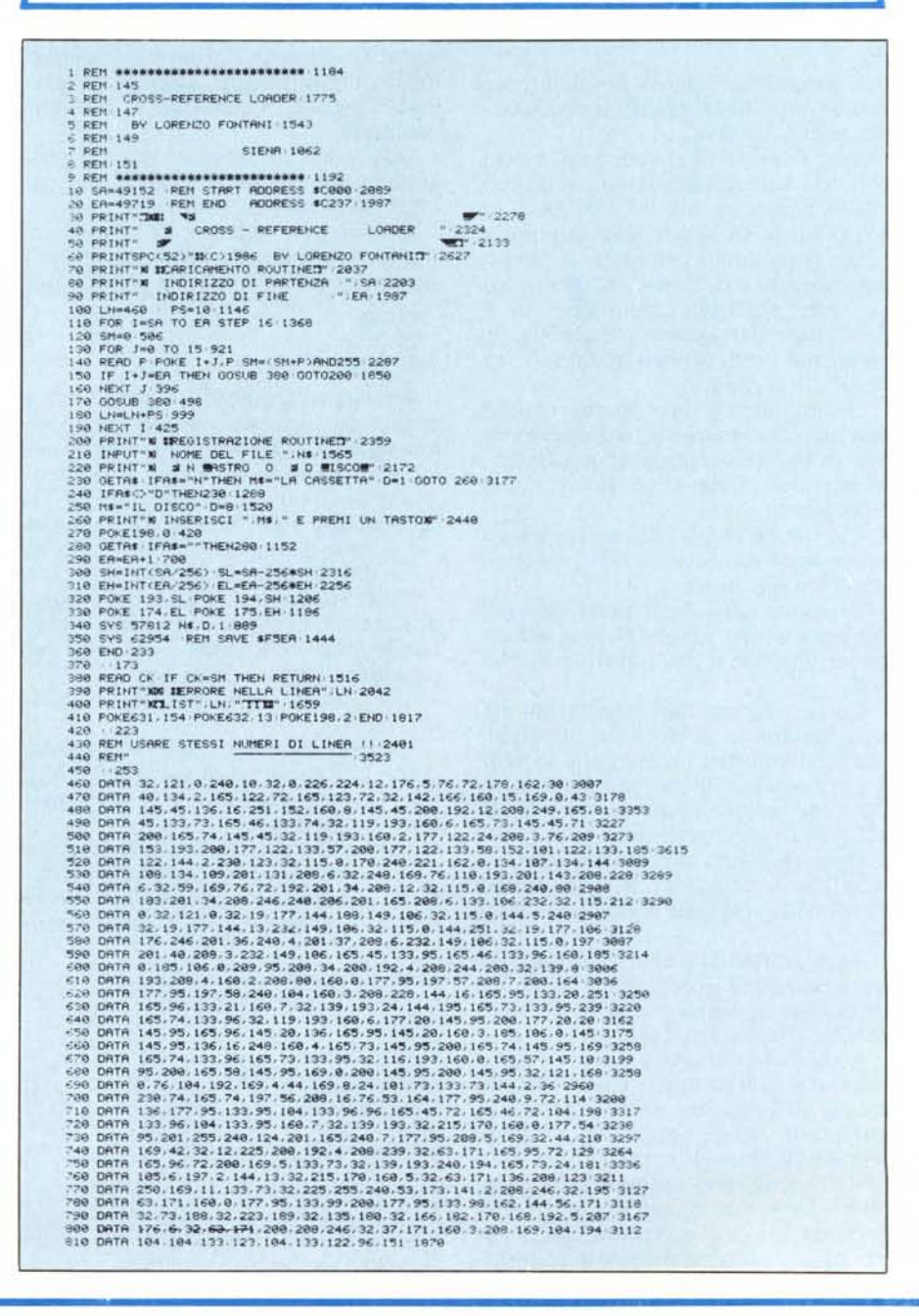

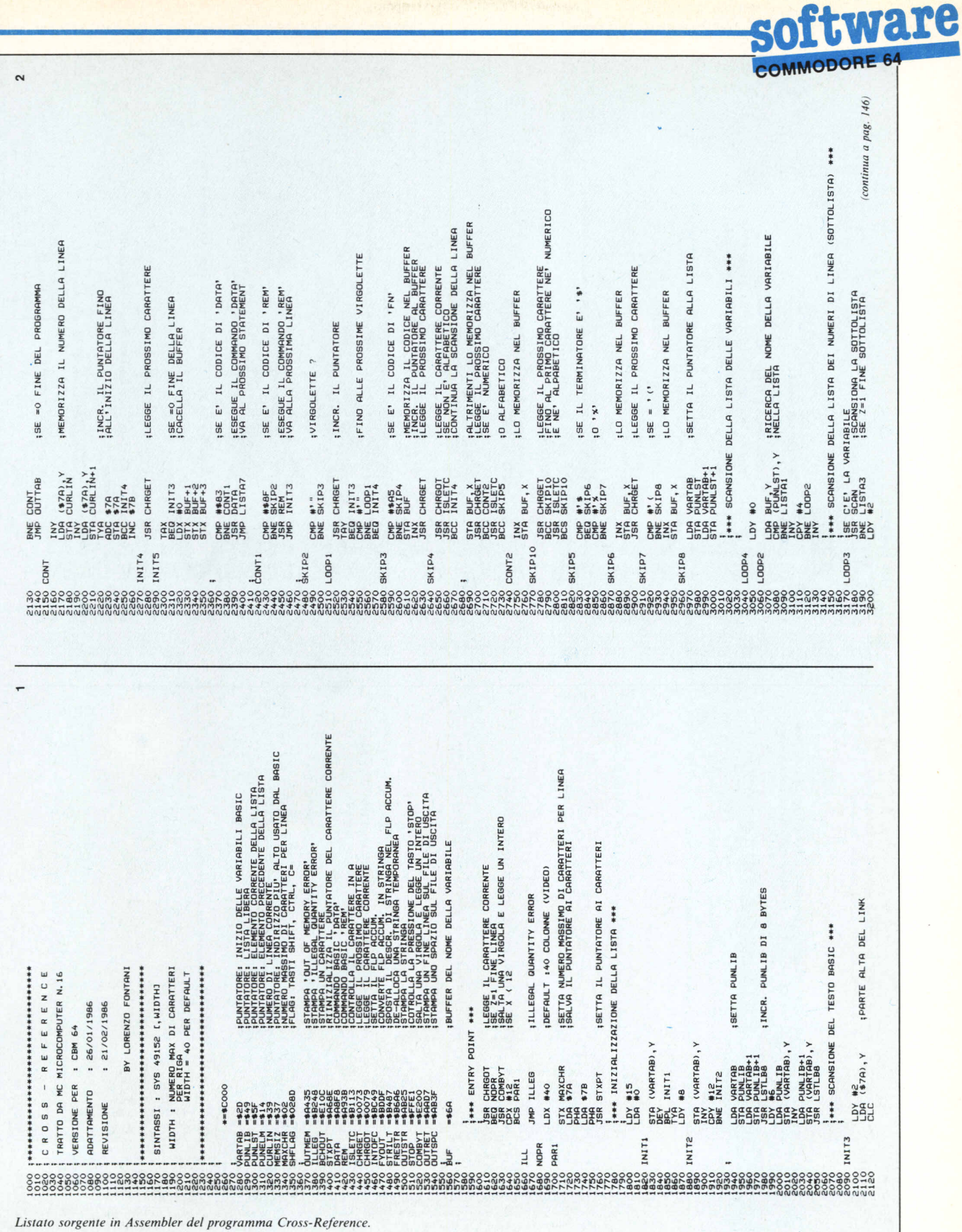

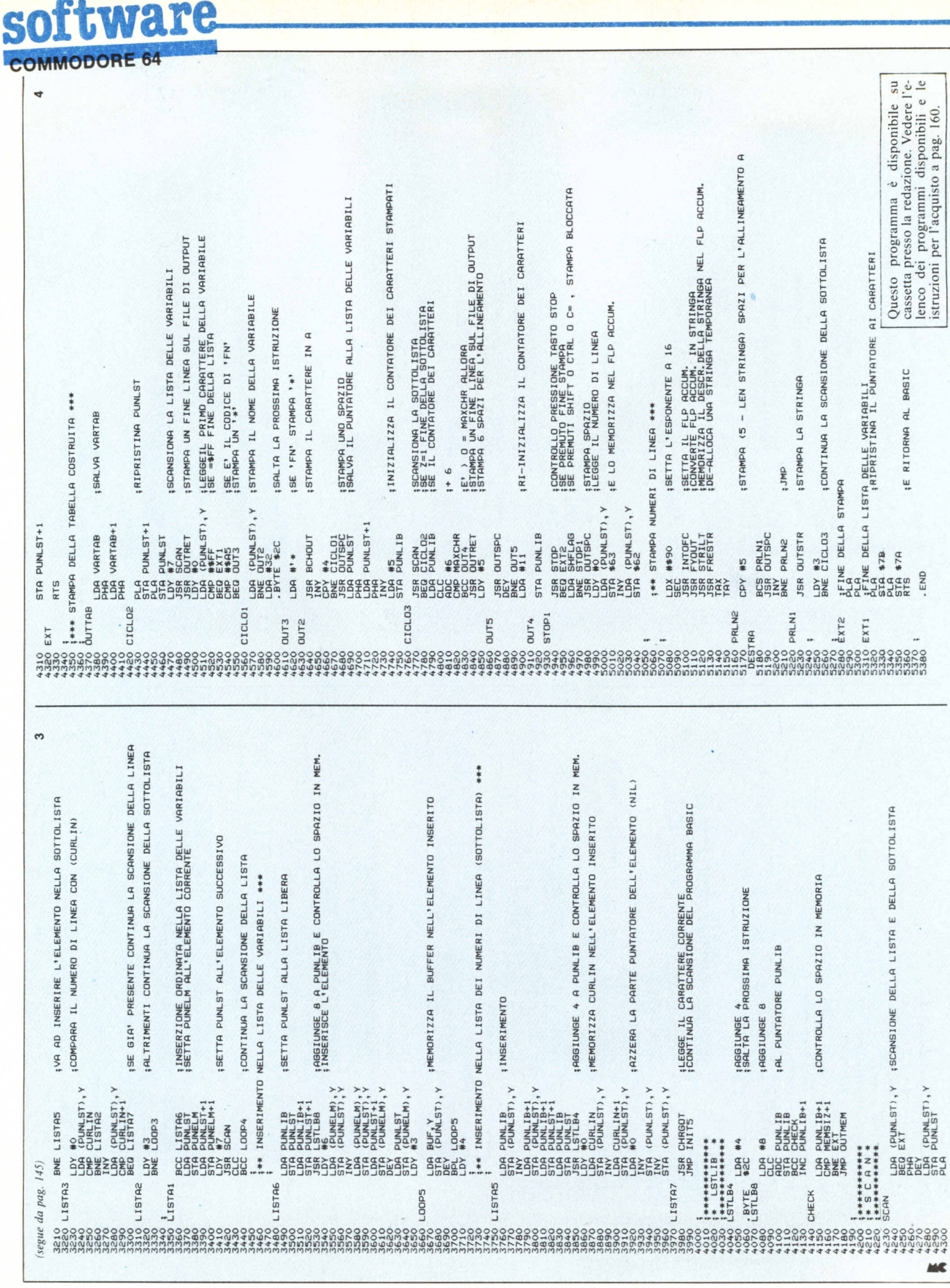

## **MASTERBIT MIPECO**

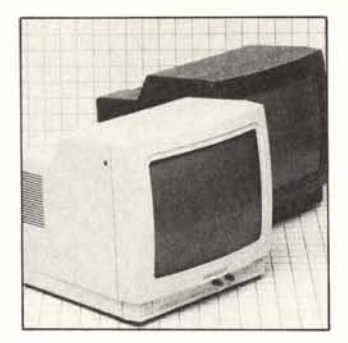

### **VENDITA PER CORRISPONDENZA**

### **MONITOR HANTAREX BOXER 12"**

FOSFORI VERDI - ALTA RISOL. 85 COL. - AUDIO - R G B PER QL COMMODORE - MSX APPLE II e II +

LIRE 230.000 (tutto compreso)

### **MONITOR HANTAREX CT 900/1 SR PAL**

14" COLORE - MEDIA RISOL. 40 col. - R G B - LINEAR/TTL<br>COMPAT. PER QL COMMODORE

LIRE 540.000 (tutto compreso)

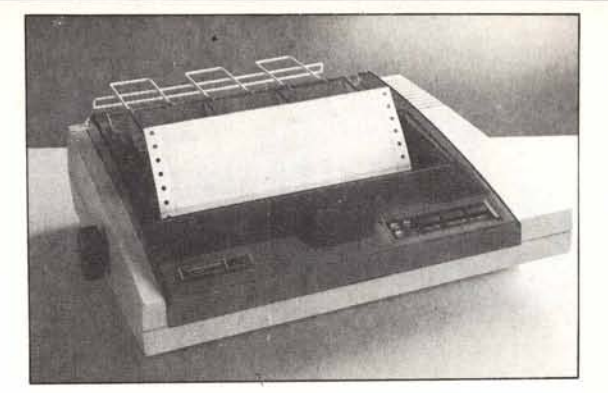

# **MANNESMANN MT 80+** L. **599.000**

80 col. - 100 cps - interfaccia Centronics - foglio singolo e modulo continuo - bidirezionale.

### **QL SINCLAIR 128K 549.00 Tutto compreso** 6 mesi di garanzia

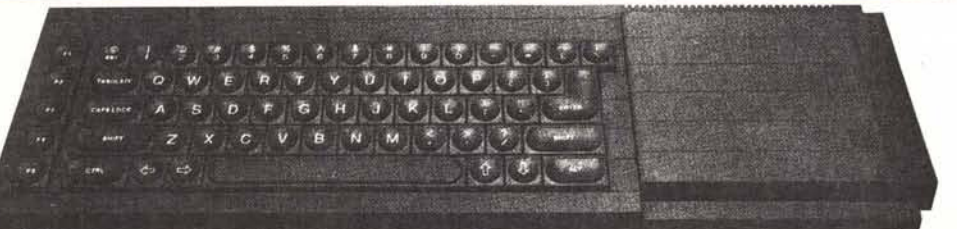

CPU MOROTOLA 68008 da 32 BIT e 2 microdrive. Ultima versione con nuovi programmi, alimentatore, manuale in inglese, manuale in italiano, 4 cartucce con i 4 programmi gestionali + 1 cartuccia con giochi originali (PIRATE, ZETA, PED, GUN, SREAKOUT, HUNT) e in regalo un ottimo copiatore per mdv e floppy di Massimo Rossi

### **Tutto compreso** 6 mesi di garanzia

con lo SPECTRUM plus manuale in italiano e in regalo 5 programmi in italiano (conto corrente, gratica, funzioni, bioritmi, esapedone + il Supercopiatore di Massimo Rossi)

#### **QL 512K** ........

Espansione da 512K montata internamente, non necessita di alimentazione supplementare e lascia il connettore libero per altre periferiche.

Nuovo SPECTRUM 48K + ....................... 299.000 Manuale in italiano, cavetti alimentatore, cassette dimostrative e oltre 50.000 lire di software originale e in italia-

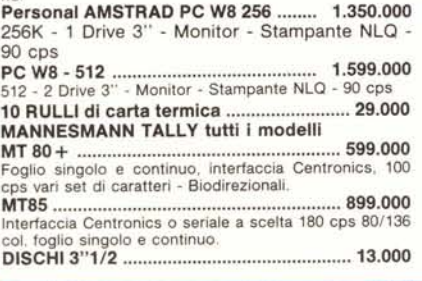

### **MASTER BIT Viale dei Romagnoli 35** 00121 OSTIA LIDO RM<br>CAS. POST. 3016 **MIPECO**

DISCHI 3"1/2 10 pezzi ................ ........... 110.000 Garantiti doppia faccia e doppia densità. **INTERFACCIA PER JOYSTICK UNA PRESA ......................**  $... 25.000$ Tipo Kempston, per tutti i joystick stand. 9 PIN D.<br>INTERFACCIA PER JOYSTICK **DUE PRESE .............** 35,000 Tipo Kempston, per tutti i joystick stand. P PIN D. JOYSTICK STANDARD 9 PIN D ................ 14.000 99.000 Da RS232 a Centronics per interfaccia 1 o per QL cavi e connettori speciali compresi. **INTERFACCIA CENTRONICS** ..... 99.000 SPECTRUM... Senza software tutto su Rom compreso il copy 8 CARTUCCE × MICRODRIVE ................ 49.000 TRISLOT......................... Presa tripla per connettore Spectrum. MANUALE IN ITALIANO x SPECTRUM.. 16.000 «Come usare il tuo Spectrum» ROM «JS» NUOVO TIPO (256K + 128K). 99.000 Trasforma il tuo QL in un «JS» MODEM: TUTTI I TIPI dal più economico al più sofisticato

Telefonare per le quotazioni.

ESPANSIONE x 32K x SPECTRUM ...... 59.000 Issue 2 o 3 specificare, facilissima da montare, istruzioni<br>dettagliate in italiano con fotografie, porta il VS Spec-<br>trum da 16K a 48K. Montaggio gratis. **STAMPANTE ALPHACOM 32 ......** .149,000 Per Spectrum ZX 81 istruzioni in italiano 2 rulli di carta in DISK DRIVE 3"1/2 x INTERF. x QL..... 619.000 Oltre 700K formattati. Monitor ANTAREX - BOXER 12" ....................... 215.000 Fosfori verdi ........ 14" colore media risoluzione ................. 450.000 KIT DI ESPANSIONE x QL a 512 ............. 249.000 Si monta all'interno del QL, si consiglia l'assistenza di un tecnico specializzato ESPANSIONE DEL VOSTRO QL A 512K 349.000 Montata all'interno del vostro QL e collaudata con garanzia di 3 mesi spedite il Computer solo dopo aver avuto un contatto telefonico. TOOLKIT II x QL SU ROM ........................... 89.000 STAMPANTE WELCO DMP -

**INTERFACCIA PARLANTE CURRAH ....... 75.000** 

Manuale completo in italiano.

...... 650.000 1100 per QL ........ 

### PARTI DI RICAMBIO PER SPECTRUM E QL

GARANZIA 48H: oltre la normale Garanzia di 6 mesi per i Computer e di 3 me-<br>si per gli accessori, la MASTERBIT MIPECO si impegna a sostituire tutto il<br>materiale trovato malfunzionante, entro 48 ore dal ricevimento.

AVVERTENZE - Tutti i prezzi sono comprensivi di IVA e spese postali per ordini inferiori alle 50.000 lire aggiungere L. 5.000 per contributo spese di spedizione - pagamento contrassegno al ricevimento del pacco è gratuito il contatto telefonico - sconti quantità. Listino prezzi aggiornato anche su richiesta telefonica.

ORDINI TELEFONICI (ore 8.30/20.30): 06/5611251